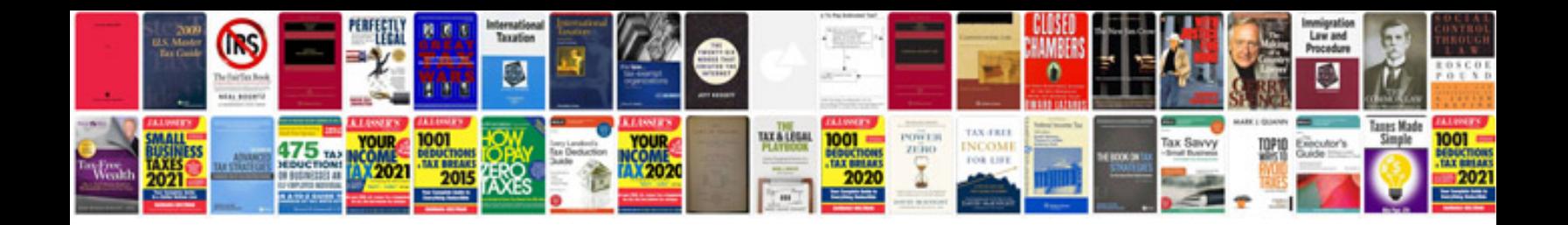

**Avid tutorial form**

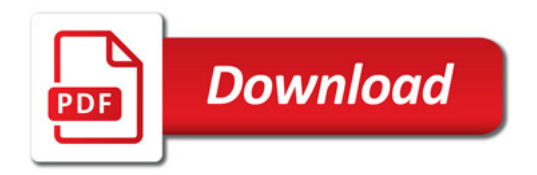

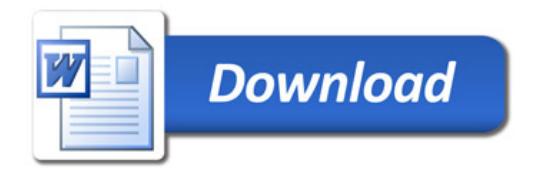